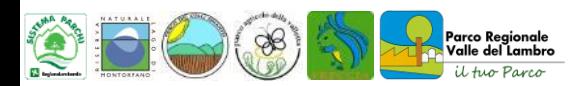

**Area tematica TERRA**

# **Facciamo scienza con un click 30**

# **FINALITA' DEL PROGETTO**

La ricerca scientifica non è fatta solo di grandi centri di ricerca, laboratori e scienziati esperti ma anche da appassionati di natura, adulti, ragazzi e bambini. Grazie alla «*Citizen science*» o «*scienza dei cittadini*» tutti possono diventarne protagonisti, o meglio, «*Citizen scientist*», soprattutto durante le iniziative di scienza partecipata, chiamate *BioBlitz*. Ma cos'è il BioBlitz? Il BioBlitz è una maratona naturalistica che unisce ricerca scientifica ed educazione ambientale, con lo scopo di individuare e fotografare il maggior numero di forme di vita animali e vegetali di un territorio, per poi caricare le osservazioni su una piattaforma mondiale della biodiversità, ricevendo aiuto per la classificazione e contribuendo così al grande censimento in atto della biodiversità di tutto il mondo. Partecipare attivamente al progetto «*Facciamo scienza con un click*» permette di scoprire e conoscere la diversità biologica del territorio circostante, sensibilizzare e acquisire maggiore consapevolezza sull'importanza di tutelare la biodiversità.

#### **DESTINATARI**

- Scuola primaria
- Scuola secondaria di primo grado

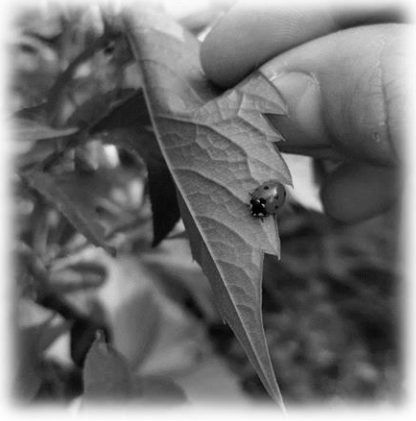

#### **ATTIVITA' PROPOSTE**

Al giorno d'oggi per gli studenti è importantissimo fare esperienze pratiche e non solo teoriche. Questo progetto permette di fare scienza in modo nuovo e interattivo, e consiste in una vera e propria lezione di ecologia all'aria aperta in cui l'insegnante, grazie alle semplici istruzioni contenute nel vademecum fornito dal Parco, avrà la possibilità di effettuare attività autonoma e accompagnare i propri alunni ad esplorare il giardino della scuola o i suoi dintorni, dando così il via alla ricerca scientifica.

L'obiettivo sarà quello di osservare l'ambiente circostante, scattare fotografie e registrare i suoni del maggior numero di specie animali e vegetali: erbe o fiori spontanei, insetti, anfibi, funghi, alberi, uccelli, nidi, orme o qualsiasi altra traccia! I dati e le osservazioni raccolte dovranno essere caricati sulla piattaforma web «i*Naturalist*», in modo da contribuire alla crescita di database scientifici e guidare altri appassionati nella scoperta della biodiversità della vostra zona. Gli esperti naturalisti dei Parchi, poi, potranno aiutarvi nel riconoscimento delle specie.

*Periodo favorevole: si consiglia di fare le osservazioni in più periodi dell'anno al fine di censire il maggior numero di specie.*

## **USO DI INATURALIST**

Verrà fornito ai docenti un manuale per l'utilizzo della piattaforma web iNaturalist. Dopo aver scaricato l'app, disponibile per Android e iOS, il docente potrà creare un account che identifichi la scuola (con il nome della classe, del plesso o dell'insegnante). A questo punto sarà possibile caricare le osservazioni delle specie incontrate durante le attività all'aperto e ipotizzare il nome della specie (o genere o famiglia). Nel caso in cui non si conosca la specie, si può richiedere l'identificazione da parte degli esperti, spuntando il quadratino "ID per favore?" (solo se presente la foto o il suono).

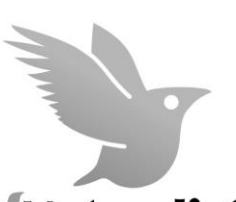

Le aree protette di Lombardia, nel mese di maggio, organizzano un particolare momento dedicato alle scuole, chiamato «BioBlitz Lombardia dalla mia scuola», in cui i dati caricati dalle classi confluiscono in un progetto regionale che raccoglie tutte le osservazioni dei giovani scienziati, permettendo un confronto ed uno scambio di informazioni sulla biodiversità nei diversi Parchi della nostra Regione

**Naturalist** 

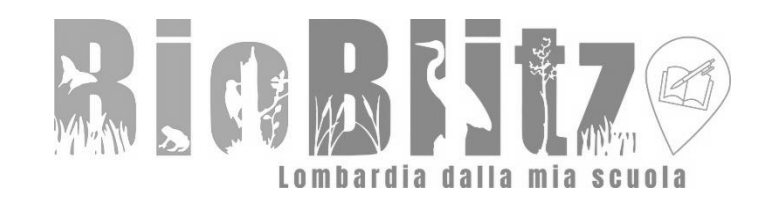

## **OBIETTIVI SPECIFICI**

- Comprendere l'importanza della ricerca scientifica attraverso il coinvolgimento attivo in prima persona;
- Sensibilizzare gli studenti ad una maggiore responsabilità e attenzione alle questioni e dinamiche ambientali;
- Educare ad un comportamento sostenibile e rispettoso nei confronti dell'ambiente naturale nella sua interezza;
- Conoscere il territorio, le specie animali e vegetali e ogni altra forma di vita che abita il Pianeta;
- Comprendere il valore della biodiversità e delle aree protette, oltre che l'importanza della sua tutela, salvaguardia e conservazione attiva.

#### **MATERIALE DIDATTICO**

• Vademecum per l'utilizzo dell'App iNaturalist

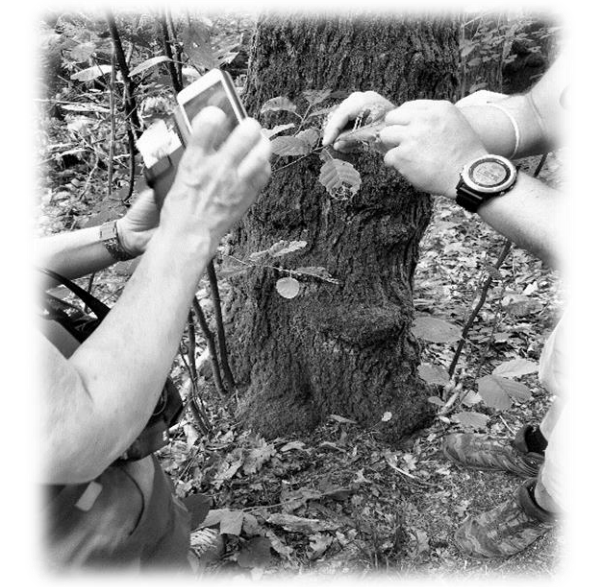

**COSTI**

Non sono richiesti contributi